## OCEAN 2.0 – To change the pre-requisites on an existing course

The option to change a course is on the main OCEAN screen. Click on Change an existing course:

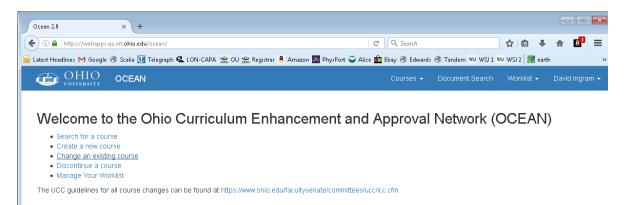

To select the course to change:

Type in the letters of the course prefix in the box and a drop down list will appear with a list of all the courses for that prefix.

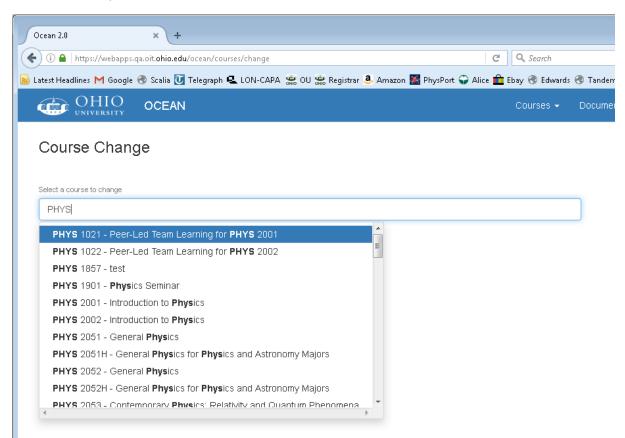

If you type a space then begin to type the number of the course you can reduce the length of list.

| ) 🛈 🖴   https://webapps.qa.oit.ohio.edu/ocean/courses/change                                                                                                    |             |            |              | G (         | 🔍 Search    |   |
|----------------------------------------------------------------------------------------------------|-------------|------------|--------------|-------------|-------------|---|
| atest Headlines M Google 🛞 Scalia 🚺 Telegraph 🖳 LON-CAPA 🗯 OL                                                                                                    | 쁢 Registrar | 🖲 Amazon 🚪 | PhysPort 🍚 A | Alice 🧰 Eba | ıy 🛞 Edward | s |
| OHIO OCEAN                                                                                                    |             |            |              | C           | Courses 👻   |   |
| Course Change                                                                                                    |             |            |              |             |             |   |
| Course change                                                                                                    |             |            |              |             |             |   |
| Select a course to change                                                                                                    |             |            |              |             |             |   |
| PHYS 3                                                                                                    |             |            |              |             |             |   |
|                                                                                                    |             |            |              |             |             |   |
| PHYS 3001 - Mechanics                                                                                                    | *           |            |              |             |             |   |
|                                                                                                    | *           |            |              |             |             |   |
| PHYS 3001 - Mechanics                                                                                                    | •           |            |              |             |             |   |
| PHYS 3001 - Mechanics<br>PHYS 3011 - Thermal Physics                                                                                                    | *           |            |              |             |             |   |
| PHYS 3001 - Mechanics<br>PHYS 3011 - Thermal Physics<br>PHYS 3401 - Introduction to Mathematical Physics                                                                                                    | *           |            |              |             |             |   |
| PHYS 3001 - Mechanics<br>PHYS 3011 - Thermal Physics<br>PHYS 3401 - Introduction to Mathematical Physics<br>PHYS 3701 - Intermediate Laboratory - Electrons & Photons                                                             |             |            |              |             |             |   |
| PHYS 3001 - Mechanics<br>PHYS 3011 - Thermal Physics<br>PHYS 3401 - Introduction to Mathematical Physics<br>PHYS 3701 - Intermediate Laboratory - Electrons & Photons<br>PHYS 3702 - Intermediate Laboratory - Photons & Nucleons | •           |            |              |             |             |   |

When you spot or scroll to the course you want you can select it.

| Ocean 2.0            | × +                                |                     |                  |                     |                      |
|----------------------|------------------------------------|---------------------|------------------|---------------------|----------------------|
| 🗲 🛈 🖴   https:/      | /webapps.qa.oit. <b>ohio.edu</b> / | cean/courses/change |                  |                     | C Q Search           |
| 🔊 Latest Headlines 🖡 | 🜱 Google 🛞 Scalia 🚺 T              | elegraph 🖳 LON-CAPA | 🍔 OU 🍔 Registrar | 🚨 Amazon ጅ PhysPort | 🍚 Alice 💼 Ebay 🛞 Edw |
|                      |                                    |                     |                  |                     | Courses •            |
| Course (             | Ū                                  |                     |                  |                     |                      |
| PHYS 34              |                                    |                     |                  |                     |                      |
| PHYS 340             | 1 - Introduction to Math           | ematical Physics    | A.               |                     |                      |
| •                    |                                    | Þ                   |                  |                     |                      |
|                      |                                    |                     |                  |                     |                      |

You will now enter the course change screen where all the attributes of the course are listed in separate panels.

| OHIO<br>university OCEAN                                                                              |                                     |                                                                                                    | Courses +      | - Document Search Worklist +                                                                                                    | David Ing |
|----------------------------------------------------------------------------------------------------|-------------------------------------|----------------------------------------------------------------------------------------------------|----------------|----------------------------------------------------------------------------------------------------|-----------|
| Course Change: PH                                                                                     | IYS 3401                            |                                                                                                    |                |                                                                                                    |           |
| 🛱 Save Course 🛛 🕱 Dual I                                                                              | list                                |                                                                                                    |                |                                                                                                    |           |
| Document Informatio                                                                                   | n                                   |                                                                                                    |                | Navigation                                                                                                    |           |
| Document Type<br>Course Change<br>Creation Info<br>07/24/2016 by David<br>Ingram<br>Reason For Change | Version<br>1.0<br>Last Modification | Document Status Contact<br>Contact New Document David Ingr<br>Desired Effective Term<br>Spring Semester 20 | ram ( ingram ) | Document Information<br>Course Offerings<br>Course Info<br>Prerequisites<br>"No Credit If" Restrictions<br>Course Components<br>Course Topics<br>Relation |           |
|                                                                                                    | ore linear algebra before tak       | ing this course. MATH 3200 is an excellent cours                                                           | e for that.    | General Education<br>IR Codes                                                                                                    |           |
| The students need to take m                                                                           | ore linear algebra before tak       | ing this course. MATH 3200 is an excellent cours                                                           | e for that.    |                                                                                                    |           |
|                                                                                                    | ore linear algebra before tak       | ing this course. MATH 3200 is an excellent cours                                                           | e for that.    |                                                                                                    |           |
| The students need to take m Course Offering Course Level                                              | Subject                             | Course Number                                                                                              |                |                                                                                                    |           |
| The students need to take m                                                                           | Subject<br>PHYS<br>College          |                                                                                                    |                |                                                                                                    |           |
| The students need to take m Course Offering Course Level Undergraduate Department                     | Subject<br>PHYS<br>College          | Course Number<br>3401<br>Catalog Course Type                                                               |                |                                                                                                    |           |

From this page you can make all the changes needed to a course including dual listing by clicking on the dual list button at the top or a cross linked course by clicking on the multiple button in the course offering panel. These changes will be dealt with separately in other help guides. This guide will just deal with changing the pre-requisites for the course, but the same basic process applies to all other changes as well.

For all course changes you need to explain why you want to make the change and the earliest date you want the change to become effective.

| ean 2.0 ×                                                                                                    |                                                                         |                                                                                           |                                                                 |                                                                                                    | David — 😐      |
|----------------------------------------------------------------------------------------------------|-------------------------------------------------------------------------|-------------------------------------------------------------------------------------------|-----------------------------------------------------------------|----------------------------------------------------------------------------------------------------|----------------|
|                                                                                                    | oit.ohio.edu/ocean/courses/ch                                           |                                                                                           |                                                                 |                                                                                                    | Ś              |
| ★ Bookmarks 📋 DCI bookmarks                                                                                                    | G Google 🗯 OU 🗋 Accel                                                   | 📶 Alice 🍳 CAPA2 🔍 LON-CAPA                                                                | \phantom W Scalia 🧕 Amazon 🗾 Fishing T                          | ackle   Lures   🖒 BBC 🗋 Edwards                                                                                                    | » 📋 Other bool |
| OHIO OCEAN                                                                                                    |                                                                         |                                                                                           |                                                                 | es 🗸 Document Search Worklist 🗸                                                                                                    | David Ingram   |
| Course Change: H                                                                                                    | PHYS 3401<br>ual list                                                   |                                                                                           |                                                                 |                                                                                                    |                |
| Document Informat                                                                                                    | tion                                                                    |                                                                                           |                                                                 | Na∨igation                                                                                                    |                |
| Document Type<br>Course Change<br>Creation Info<br>07/24/2016 by David<br>Ingram<br>Reason For Change<br>The students need to tak | Version<br>1.0<br>Last Modification<br>e more linear algebra before tai | Document Status<br>Contact New Document<br>Desired Eflective Term<br>Spring Semester 20 • | Contact<br>David Ingram ( ingram )<br>excellent course for that | Document Information<br>Course Info<br>Prerequisites<br>"No Credit If" Restrictions<br>Course Components<br>Course Topics<br>Relation<br>General Education<br>IR Codes |                |
| Course Offering                                                                                                    |                                                                         |                                                                                           | Multiple                                                        |                                                                                                    |                |
| Course Level<br>Undergraduate •<br>Department<br>PHYS: Physics and Astrono                                                        | College                                                                 | Palapasa Callaga of                                                                       | Dg Course Type<br>ivySics ▼                                     |                                                                                                    |                |
| Service Learning?                                                                                                    | _                                                                       |                                                                                           |                                                                 |                                                                                                    |                |
| Cross-listing Service                                                                                                    | Learning                                                                |                                                                                           |                                                                 |                                                                                                    |                |
| Course Info                                                                                                    |                                                                         |                                                                                           |                                                                 |                                                                                                    |                |

Next you need to move to the pre-requisites panel.

There is separate navigation panel on the right hand side of the screen that you can use to jump to a particular panel of section. You can click on the item in the navigation panel you want to go to or you can scroll down the screen until you reach it.

Assuming you are adding a class, first type or select from the drop down list the course. Again, type the prefix and maybe part of the number and the drop down list should show the course or couses to chose from.

| Research Save Course                                                                                              |             |    |                                              |  |
|----------------------------------------------------------------------------------------------------|-------------|----|----------------------------------------------|--|
| Prerequisites                                                                                                    |             |    | Na∨igation                                   |  |
| Prerequisite Description 📀                                                                                        |             |    | Document Information                         |  |
| MATH 3300 and 3400 and PHYS 2052                                                                                  |             | le | Course Offerings<br>Course Info              |  |
| Prerequisite Courses 😧                                                                                            |             |    | Prerequisites<br>"No Credit If" Restrictions |  |
| MATH                                                                                                    |             | +  | Course Components                            |  |
| MATH 1090 - Consumer Mathematics   Published Course                                                               | <b>^</b>    | â  | Course Topics<br>Relation                    |  |
| MATH 1101 - Elementary Topics in Mathematics I   Published Course                                                 |             |    | General Education                            |  |
| MATH 1102 - Elementary Topics in Mathematics II   Published Course                                                | Type<br>ate |    | IR Codes                                     |  |
| MATH 1200 - College Algebra   Published Course                                                                    |             |    |                                              |  |
| MATH 1250 - Introductory Game Theory   Published Course                                                           |             | â  |                                              |  |
| MATH 1260 - Finite Mathematics   Published Course                                                                 | Type        |    |                                              |  |
| MATH 1300 - Pre-Calculus   Published Course<br>MATH 1321 - Elementary Applied Mathematics     Published Course    | ate         |    |                                              |  |
| MATH 1321 - Elementary Applied Mathematics I   Published Course                                                   |             |    |                                              |  |
| MATH 1322 - Elementary Applied Madrematics in Problem Course<br>MATH 1350 - Survey of Calculus   Published Course |             | â  |                                              |  |
| MATH 1857 - test I Published Course                                                                               | - Type      |    |                                              |  |

| Deean 2.0 x                                                                                                    |                                                            | David — E X         |
|----------------------------------------------------------------------------------------------------|------------------------------------------------------------|---------------------|
| ← → C 🔒 https://webapps.qa.oit.ohio.edu/ocean/courses/change                                                                                                    |                                                            | ☆ 〓                 |
| 🗄 Apps ★ Bookmarks 🗀 DCI bookmarks 🕒 Google 🤹 OU 🗋 Accel 💹 Alice 🔍 CAPA2 🔍 LON-CAPA 👿 Scalia 👶 Amazon 📕 Fishing Tack                                                                                                    | de   Lures   🖒 BBC 📑 Edwards                               | » 📋 Other bookmarks |
| R Save Course     Itst                                                                                                    |                                                            | •                   |
| Prerequisites                                                                                                    | Na∨igation                                                 |                     |
| Prerequisite Description  MATH 3300 and 3400 and PHYS 2052                                                                                                    | Document Information<br>Course Offerings<br>Course Info    |                     |
| Prerequisite Courses 🛈                                                                                                    | Prerequisites<br>"No Credit If" Restrictions               |                     |
| MATH 3 +                                                                                                    | Course Components                                          |                     |
| MATH 3000 - History of Mathematics   Published Course<br>MATH 3050 - Discrete Mathematics   Published Course<br>MATH 3070 - Introduction to Number Theory   Published Course<br>MATH 3110 - College Geometry   Published Course | Course Topics<br>Relation<br>General Education<br>IR Codes |                     |
| MATU 2000 - Applied Linear Algebra ( Dublished Course                                                                                                    |                                                            |                     |
| MATH 3210 - Linear Algebra   Published Course<br>MATH 3240 - Abstract Algebra   Published Course<br>MATH 3300 - Calculus III   Published Course                                                                                 |                                                            |                     |
| MATH 3320 - Vector Analysis   Published Course                                                                                                    |                                                            |                     |
| MATH 3400 - Elementary Differential Equations   Published Course viment Type  MATH 3500 - Probability   Published Course viscoreate                                                                                             |                                                            |                     |
|                                                                                                    |                                                            |                     |

•

|         | ttps://webapps.qa.oit.ohio.edu/ocean/courses/ch    | · ·                                       |                     |                                              |             |
|---------|----------------------------------------------------|-------------------------------------------|---------------------|----------------------------------------------|-------------|
| _       | arks 🦳 DCI bookmarks 🔓 Google 🚟 OU 🗋 Accel 🕌       | 🛿 Alice 🖳 CAPA2 🖳 LON-CAPA 🖤 Scalia 💩 Ama | zon 🛛 🗾 Fishing Tao | kle Lures 👔 BBC 📋 Edwards                    | » 🧰 Other b |
| R Sav   | e Course X Dual list                               |                                           |                     |                                              |             |
| Prer    | equisites                                          |                                           |                     | Navigation                                   |             |
| Breve   | Jisite Description 🚱                               |                                           |                     |                                              |             |
|         | H 3200 and 3300 and 3400 and PHYS 2052             |                                           |                     | Document Information<br>Course Offerings     |             |
|         |                                                    |                                           | le                  | Course Info                                  |             |
| Prereq  | uisite Courses 🥹                                   |                                           |                     | Prerequisites<br>"No Credit If" Restrictions |             |
| Cou     | rse ID                                             |                                           | +                   | Course Components                            |             |
|         | MATH 2000 Applied Linear Machine Problems Oc       |                                           | â                   | Course Topics<br>Relation                    |             |
| <b></b> | MATH 3200 - Applied Linear Algebra   Published Co  | Document Type                             | ш                   | General Education                            |             |
|         | PUBLISHED                                          | course-change                             |                     | IR Codes                                     |             |
| 4       | PHYS 2052 - General Physics   Published Course     |                                           | â                   |                                              |             |
| •       | Document Status                                    | Document Type                             |                     |                                              |             |
|         | PUBLISHED                                          | course-create                             |                     |                                              |             |
| <b></b> | MATH 3400 - Elementary Differential Equations   Pu | blished Course                            | â                   |                                              |             |
|         | Document Status<br>PUBLISHED                       | Document Type<br>course-create            |                     |                                              |             |
| 4       | MATH 3300 - Calculus III   Published Course        |                                           | â                   |                                              |             |
|         | Document Status<br>PUBLISHED                       | Document Type<br>course-create            |                     |                                              |             |
|         |                                                    |                                           |                     |                                              |             |
|         |                                                    |                                           |                     |                                              |             |

Now the course is added to the list of Prerequisite Courses you need to change the text in the Prerequisite Description to what you want to apply. See the ICC guidelines for information on how to apply AND and OR and parentheses to this text.

| 🗅 Ocean 2.0 🛛 🗙 🛄                                                                                                    |                                | David — 🗆 X         |
|----------------------------------------------------------------------------------------------------|--------------------------------|---------------------|
| ← → C 🔒 https://webapps.qa.oit.ohio.edu/ocean/courses/change                                                         |                                | ☆ =                 |
| 🗄 Apps 🌟 Bookmarks 🧰 DCI bookmarks 💪 Google 🍰 OU 🗋 Accel 💹 Alice 🖳 CAPA2 🔍 LON-CAPA 🕔 Scalia 👶 Amazon 🛃 Fishing Tack | le   Lures   🌔 BBC - 🗋 Edwards | » 📋 Other bookmarks |
| R Save Course X Dual list Prerequisites                                                                              |                                |                     |
|                                                                                                    | Navigation                     |                     |
| Prerequisite Description O                                                                                           | Navigation                     |                     |

This document does not include a demonstration of how to remove a prerequisite or how to add a no credit option but hopefully it should be clear what the steps are to do that.

Whatever you want to change it needs to be in the Prerequisite Description and all courses referred to in that description need to be in the Prerequisite Course panel or in the No Credit If panel which is just below it.

If you are finished with making changes click on Save Course and if all is well the screen below will not appear. If this screen appears and you cannot work out why, make sure to click on <u>temporarily save for</u> <u>later</u> in the pink box. Then ask for help. Do not navigate away without first saving your work with at least this temporary save or you will lose what you have done.

| ្និ Ocean 2.0 | ×                                                       |                                         |           | David (                                                                                                    | - 0 X         |
|---------------|---------------------------------------------------------|-----------------------------------------|-----------|----------------------------------------------------------------------------------------------------|---------------|
|               | ttps://webapps.qa.oit.ohio.edu/ocean/courses/chang      |                                         |           |                                                                                                    | ☆ =           |
| Apps 🔺 Bookma | arks 🗀 DCI bookmarks 💪 Google 🚎 OU 🗋 Accel 🛃 Ali        | ce 🧟 CAPA2 🔍 LON-CAPA 🛛 Scalia 🤱 Amazon | 🗾 Fishing | g Tackle   Lures 📄 BBC 🗋 Edwards 🛛 👋 🗀 Ot                                                                                                    | her bookmarks |
|               | re Course X Dual list                                   |                                         |           | There are validation errors for this form. Make sure<br>all fields are filled out correctly. While in contact<br>review, you may temporarily save for later. Or, you c<br>request a validation exception to make an official sa<br>that ignores certain requirements that apply to OCE. | /e            |
| Prerequ       | uisite Description 😌                                    |                                         |           | documents under normal circumstances.                                                                                                    | -KIN          |
| MAT           | 'H 3200 and 3300 and 3400 and PHYS 2052                 |                                         |           | Course Offerings Course Info Prerequisites                                                                                                    |               |
| Prerequ       | uisite Courses 🚱                                        |                                         |           | ✓ "No Credit If" Restrictions                                                                                                    |               |
| Cou           | irse ID                                                 |                                         | +         |                                                                                                    |               |
| \$            | MATH 3200 - Applied Linear Algebra   Published Course   | 3                                       | â         | Course Topics  Relation General Education                                                                                                    |               |
|               | Document Status<br>PUBLISHED                            | Document Type<br>course-change          |           | ✓ IR Codes                                                                                                    | - 1           |
| \$            | PHYS 2052 - General Physics   Published Course          |                                         | â         |                                                                                                    |               |
|               | Document Status<br>PUBLISHED                            | Document Type<br>course-create          |           |                                                                                                    |               |
| +             | MATH 3400 - Elementary Differential Equations   Publish | ned Course                              | â         |                                                                                                    |               |
|               | Document Status<br>PUBLISHED                            | Document Type<br>course-create          |           |                                                                                                    |               |
| \$            | MATH 3300 - Calculus III   Published Course             |                                         | â         |                                                                                                    |               |
|               | Document Status<br>PUBLISHED                            | Document Type<br>course-create          |           |                                                                                                    |               |
|               |                                                         |                                         |           |                                                                                                    |               |

If all is well then the screen on the next page should appear- Hooray.

From this screen you can submit it to the review process, delete it, or you may edit it some more.

Note for edits done at this screen there is no navigation box on the right hand side. However, if you try to save something that creates an exception then the pink box of doom will appear and if you cannot figure out why click on <u>temporarily save for later</u> in the pink box. Then ask for help. Do not navigate away without first saving your work with at least this temporary save or you will lose what you have done.

The screen should now show this:

| 🗅 Ocean 2.0 🗙 🚬                                   |                                                      |                                                               |                                |
|---------------------------------------------------|------------------------------------------------------|---------------------------------------------------------------|--------------------------------|
| ⊢ → C 🔒 https://webapps.qa.oit.ohio.edu/ocean/    | /worklist?id=128945                                  |                                                               | ☆ =                            |
|                                                   | 🗋 Accel 💹 Alice 🍳 CAPA2 🔍 LON-CAPA 🔣 Scalia 遵 Amaz   | ton 📕 Fishing Tackle   Lures   🌓 BBC<br>Courses 👻 Document Se |                                |
| University OCEAN                                  |                                                      | Courses - Document se                                         | arch Worklist 👻 David Ingram 👻 |
| Q. Advanced sea                                   | Course Change: PHYS 3401                             |                                                               | ··· Nave                       |
| Worklist Dismissed                                | Document Information                                 |                                                               | Document Comments              |
| « < <b>1</b> > »                                  | Document Type Version                                | Document Status                                               | Contact                        |
| Course Change: PHYS 3401                          | Course Change 1.0                                    | Contact Review                                                | David Ingram ( ingram )        |
| (Contact: Ingram )                                | Creation Info Last Modification                      | Desired Effective Term                                        |                                |
|                                                   | 07/24/2016 by David 07/24/2016<br>Ingram             | Spring Semester 2C 🔻                                          |                                |
| Contact Review Jul 24, 2016<br>9:47:24 PM         | Reason For Change                                    |                                                               |                                |
| Q         L0         Delete         Submit        | The students need to take more linear algebra before | taking this course. MATH 3200 is an                           | excellent course for that.     |
|                                                   |                                                      |                                                               |                                |
| New Course: PSC 5100                              | Course Offering                                      |                                                               | Multiple                       |
| 3:34:24 PM                                        | Course Level Subject                                 | Course Number                                                 |                                |
| •                                                 | Undergraduate   PHYS                                 | 3401                                                          |                                |
|                                                   | Department College                                   | Catalog                                                       | Course Type                    |
| New Course: PHYS 1003                             | PHYS: Physics and Astronomy A&S: Arts and            | d Sciences, College of Physi                                  | ics •                          |
| (Contact: ingram  )                               | Service Learning?                                    |                                                               |                                |
| DCSD Review Jul 15, 2016<br>1:48:24 PM            | NO                                                   |                                                               |                                |
| Approve Delete                                    | O Cross-listing O Service Learning                   |                                                               |                                |
| Return                                            |                                                      |                                                               |                                |
|                                                   | Course Info                                          |                                                               |                                |
| New Course: PHYS 1004<br>(Contact: ingram  ) Edit | Short Name 🛛                                         |                                                               |                                |
|                                                   | Intro Mathematical Physics                           |                                                               |                                |
|                                                   | N N K 🖸 🔞 🕅                                          | <b>2</b>                                                      |                                |
|                                                   |                                                      |                                                               |                                |